## Ako sa prihlásiť/odhlásiť k odberu stravy

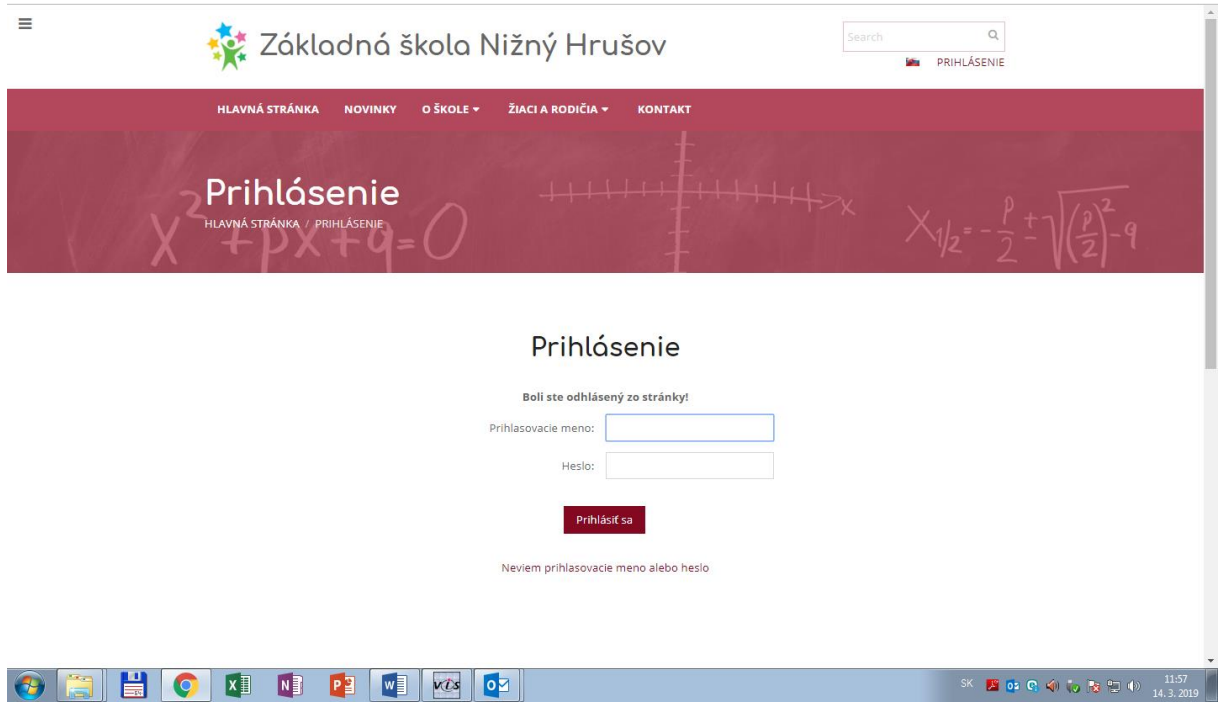

Doplniť prihlasovacie Meno a Heslo

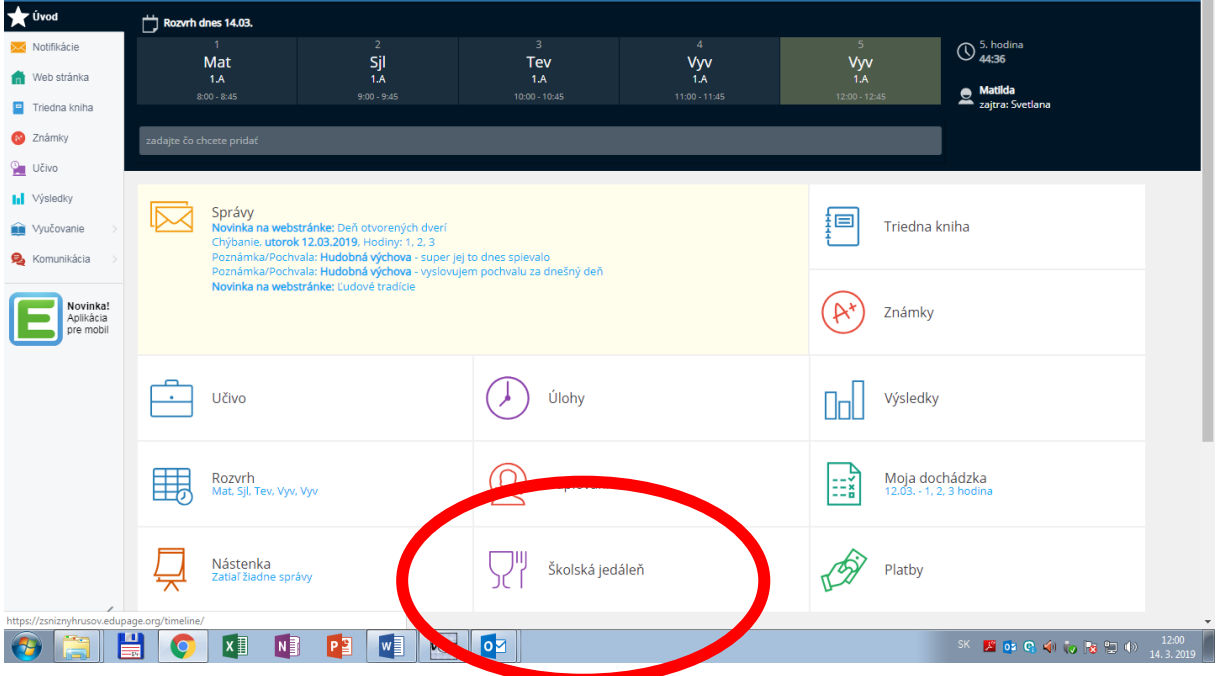

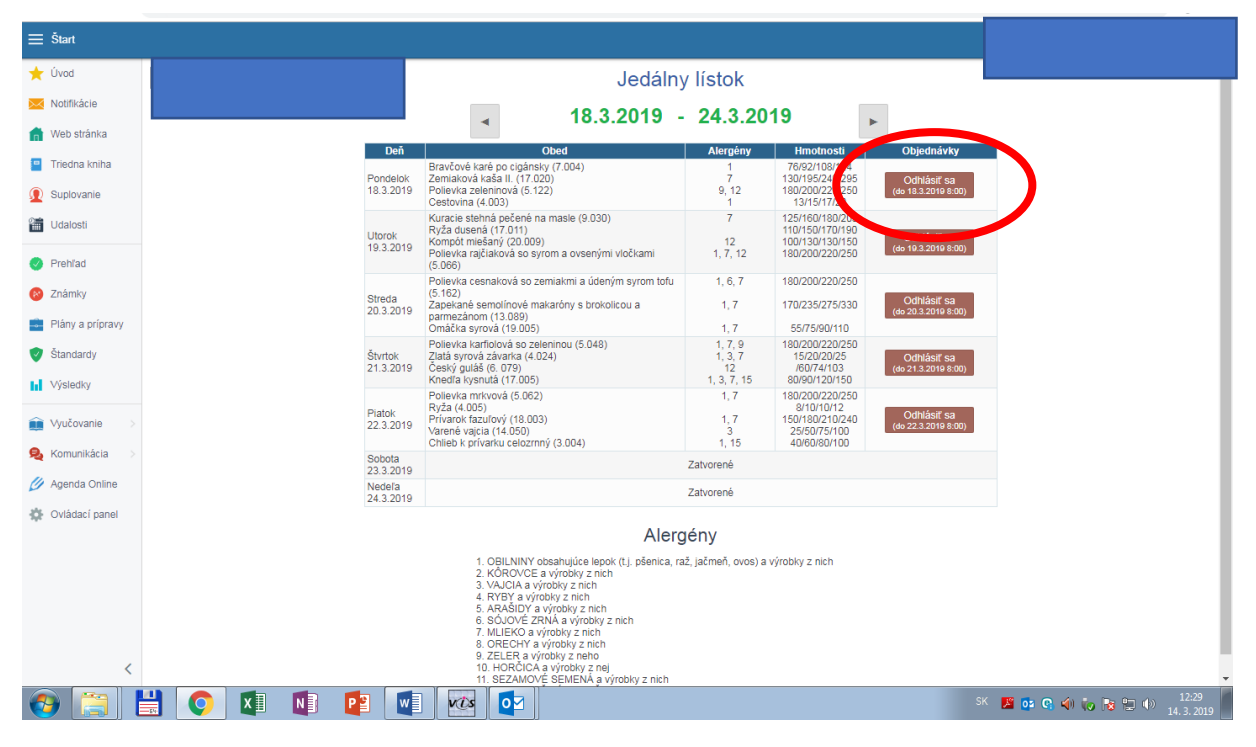

Klik na Odhlásiť